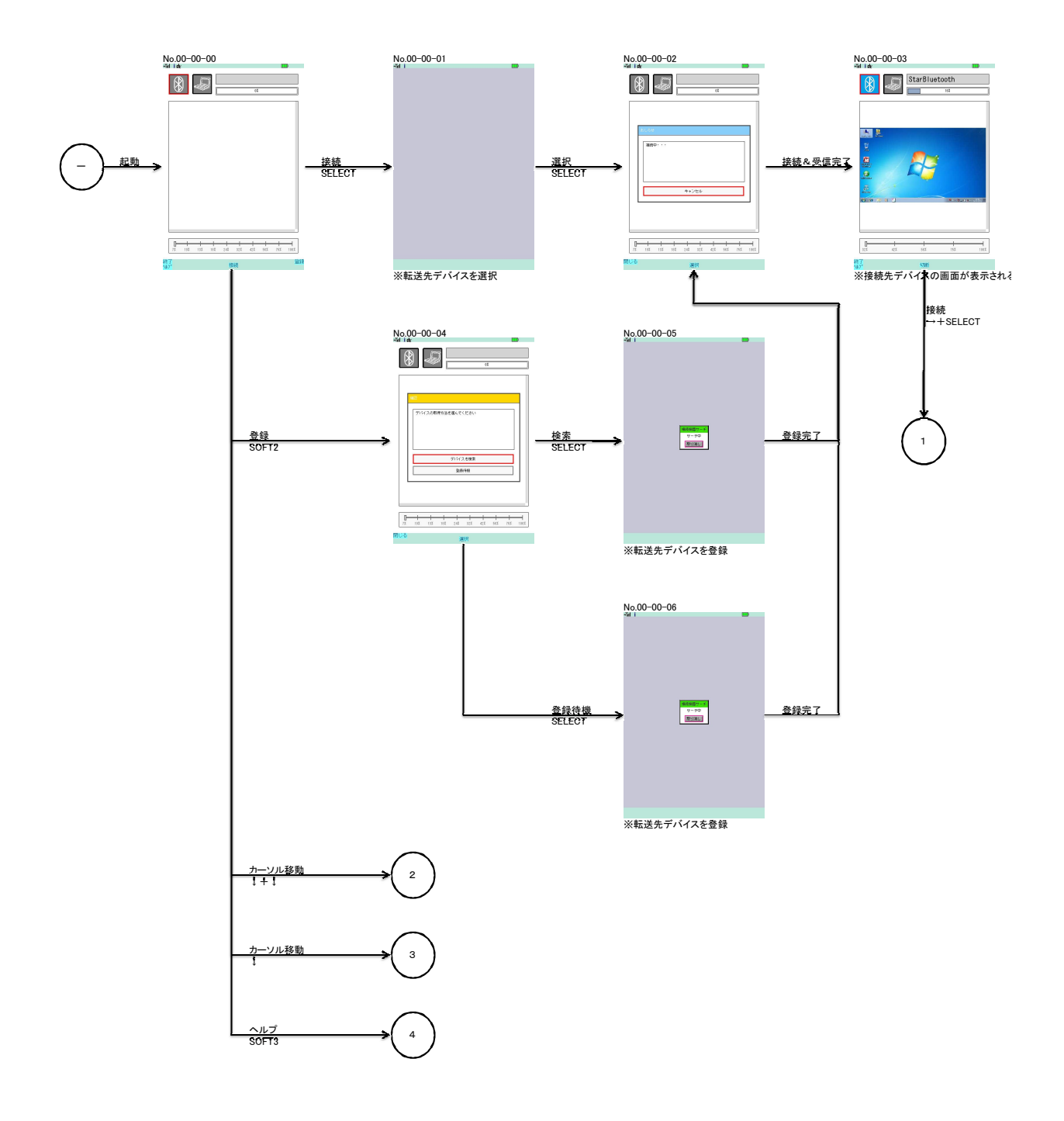

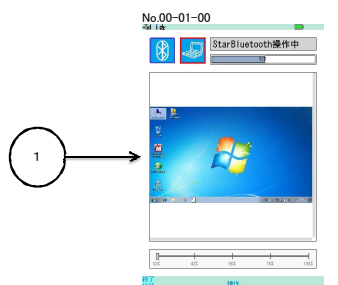

。<br>※クリア以外の操作を操作対象に通知

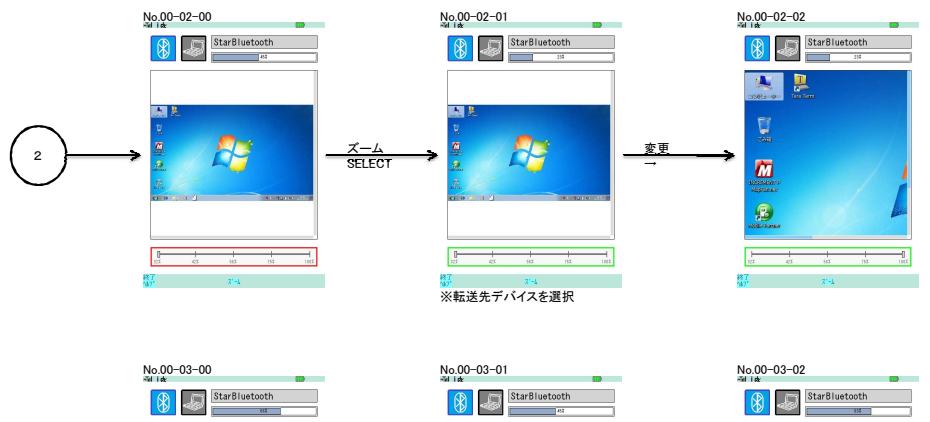

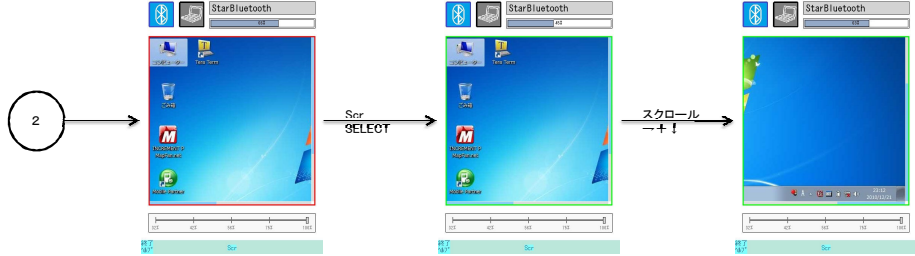

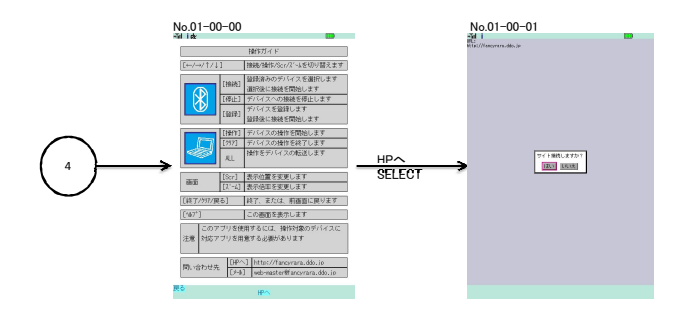